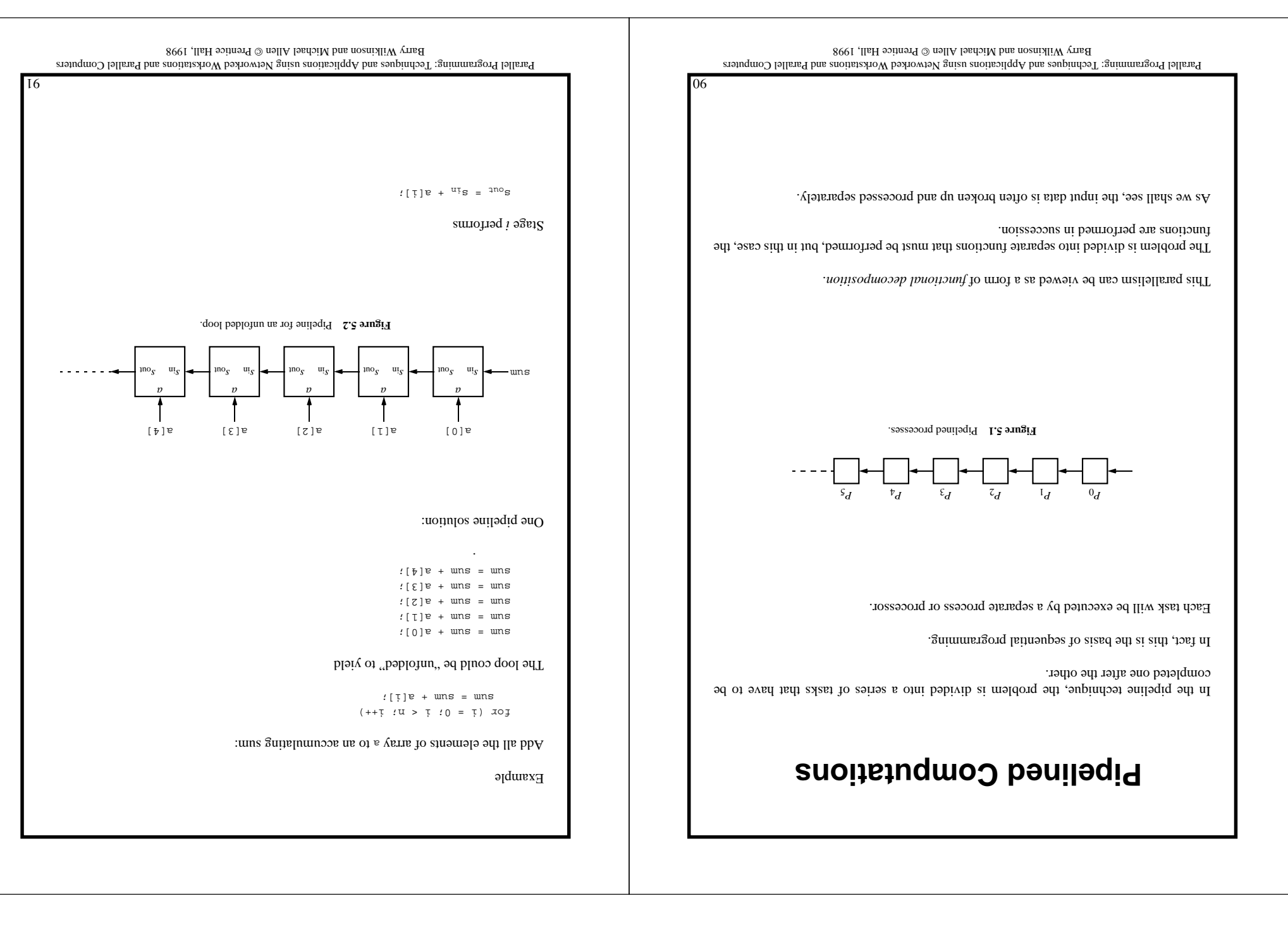

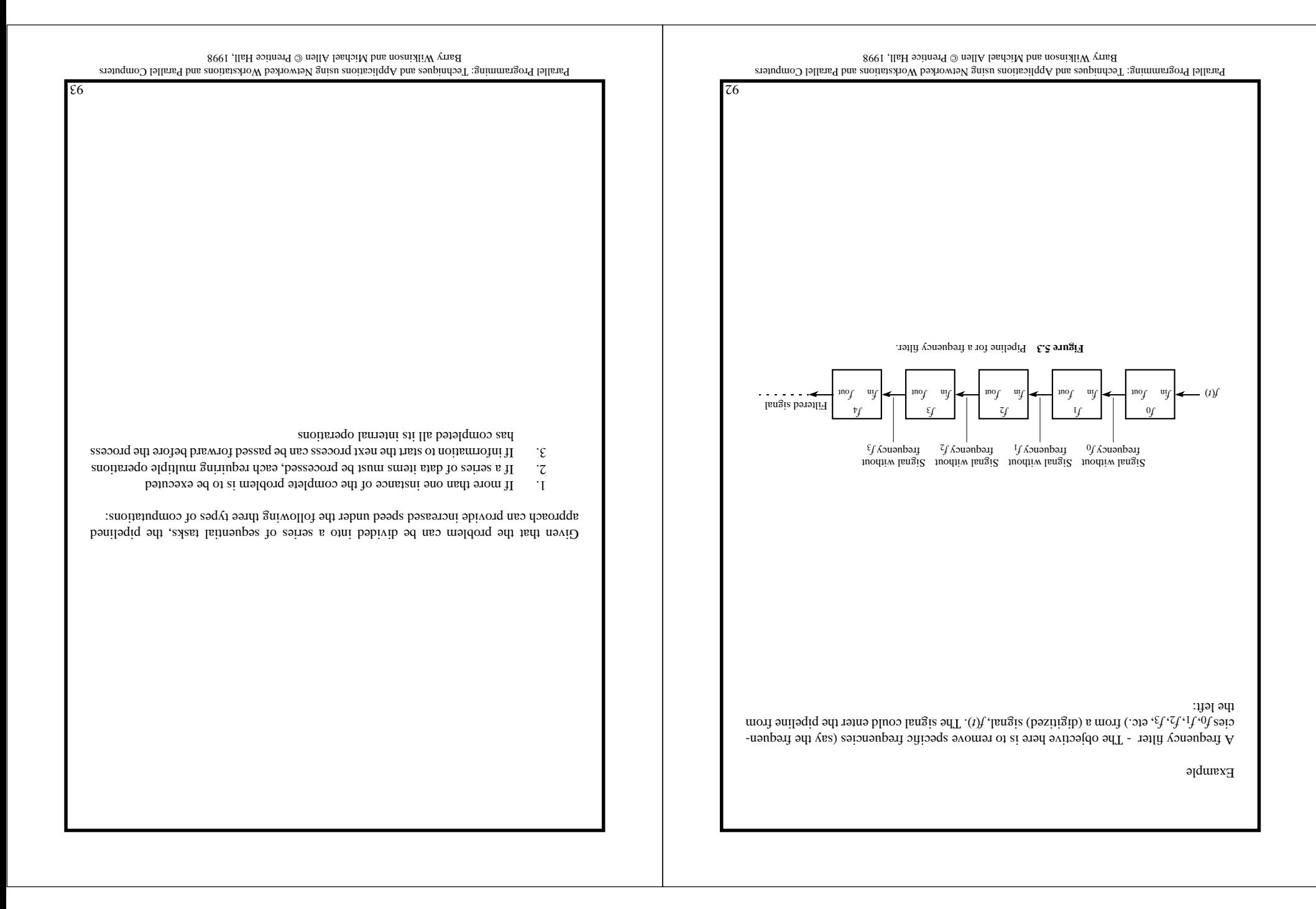

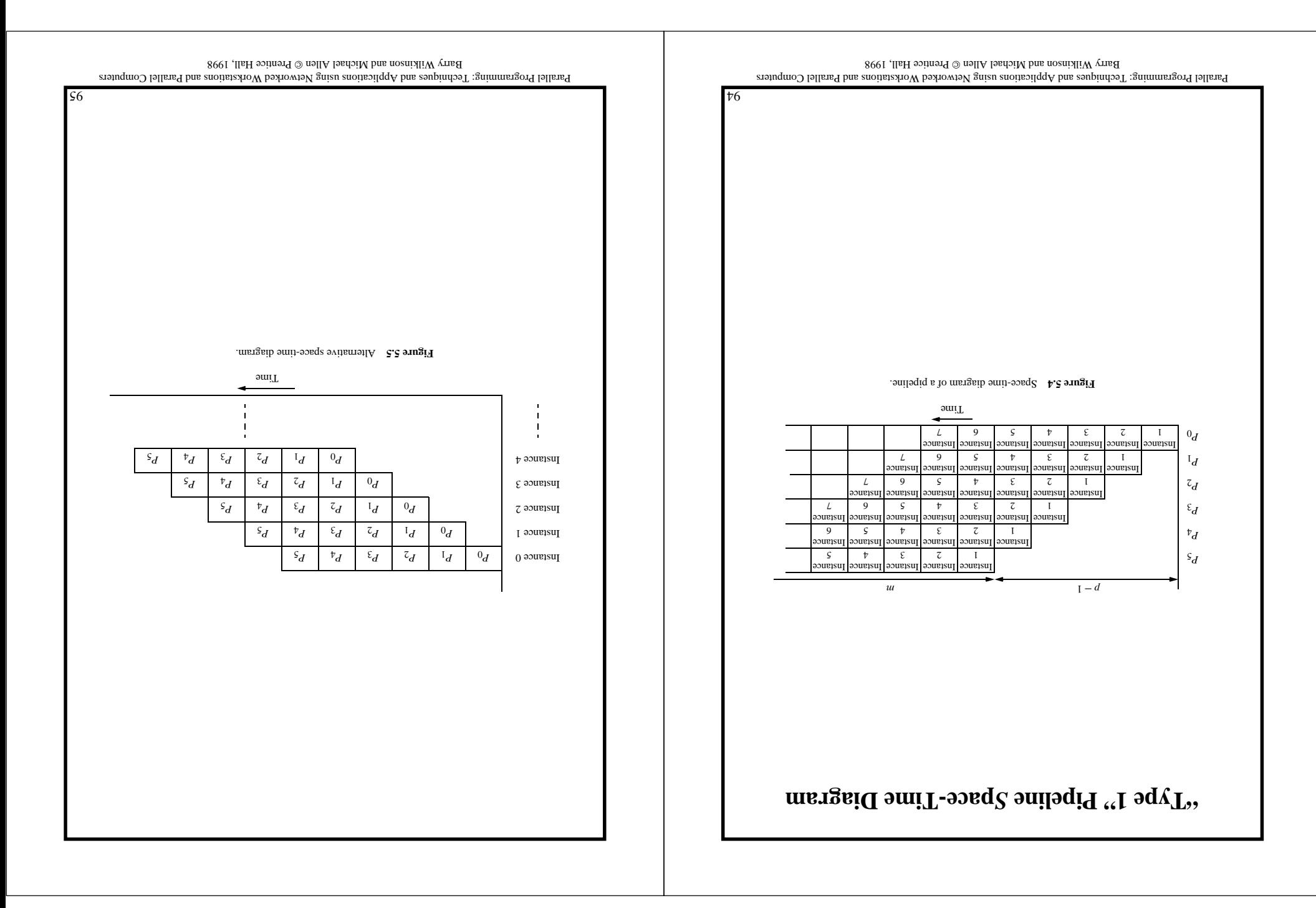

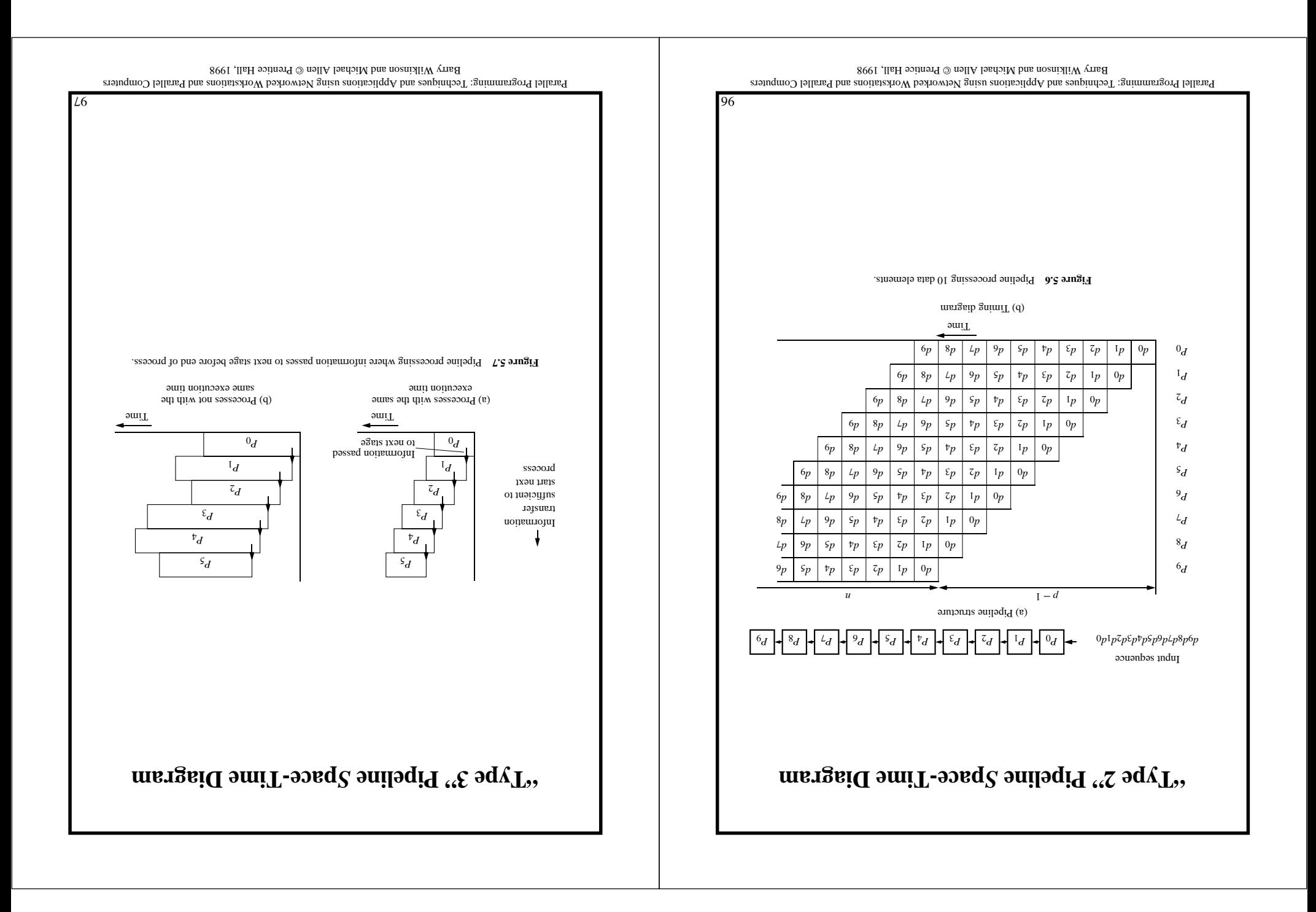

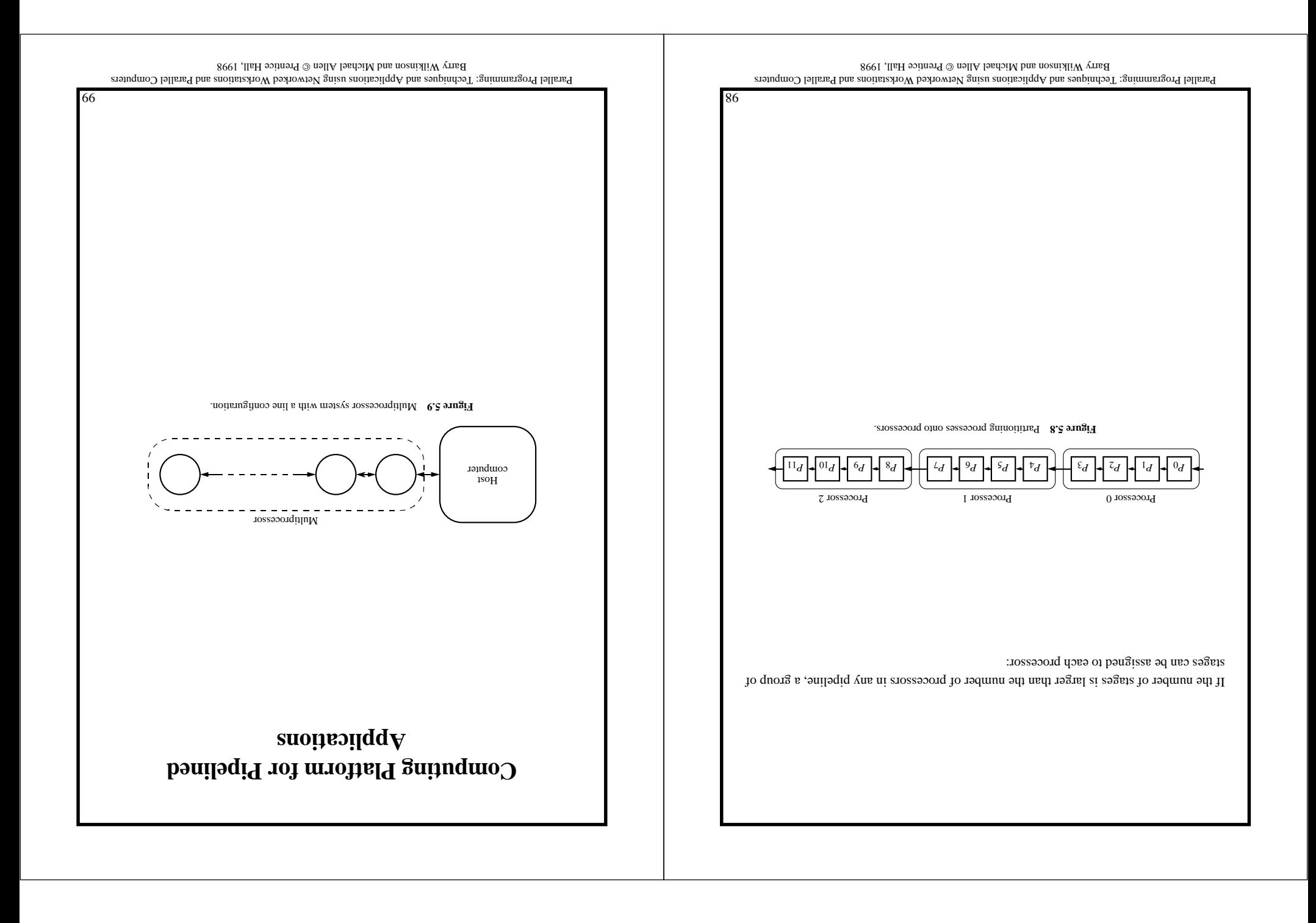

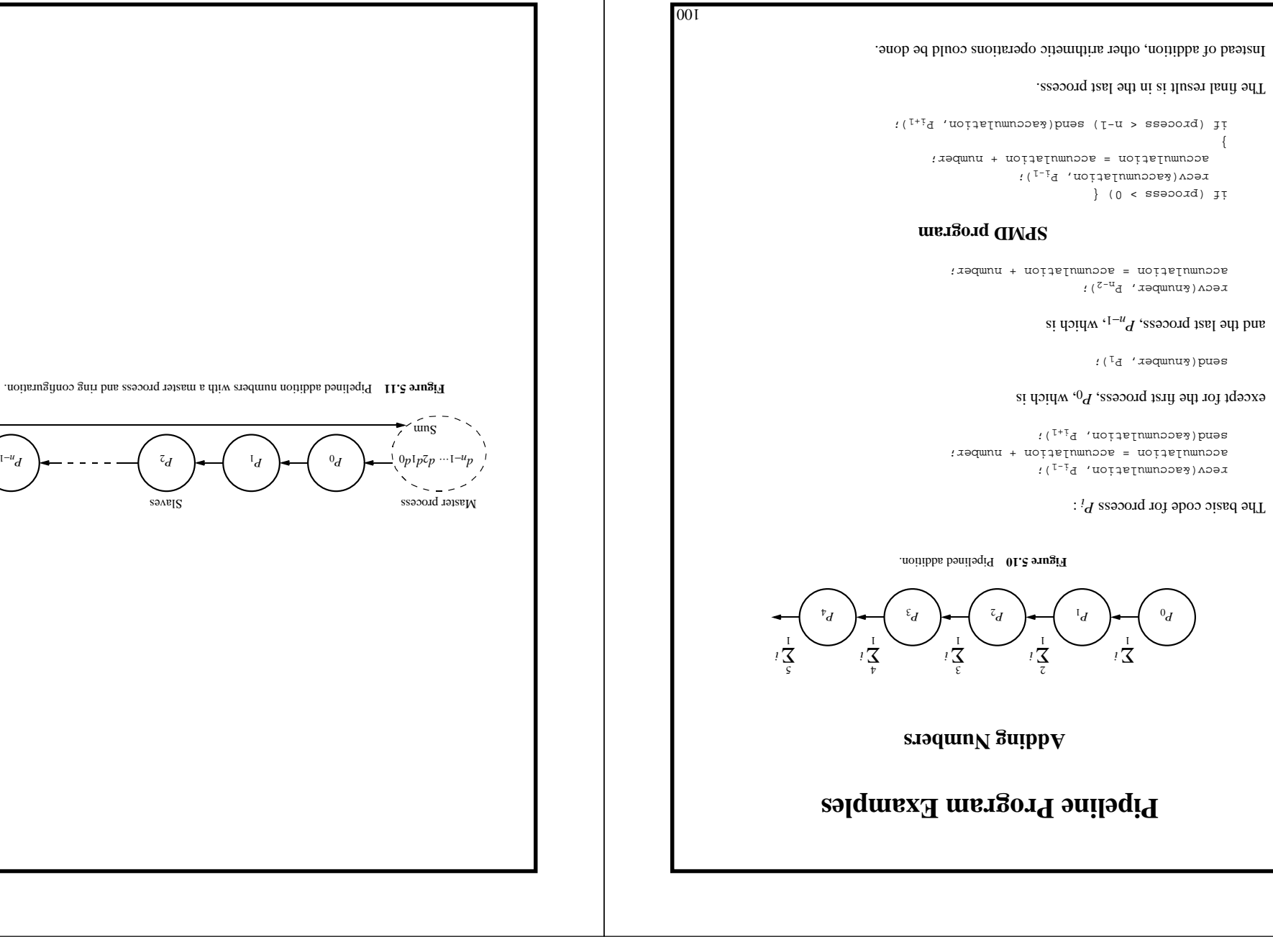

Parallel Programming: Techniques and Applications using Networked Workstations and Parallel Computers Barry Wilkinson and Michael Allen $\odot$  Bentinson and  $\rm 1998$ 

101

Parallel Programming: Techniques and Applications using Networked Workstations and Parallel Computers Barry Wilkinson and Michael Allen $\odot$  Prentice Hall, 1998

# **Analysis**

Our first pipeline example is Type 1. We will assume that each process performs similar actions in each pipeline cycle. Then we will work out the computation and communication required in a pipeline cycle.

The total execution time:

 $t_{\text{total}} = (time \text{ for } time \text{ to } time \text{ is } t_{\text{total}})$ 

 $(t - d + u)($ <sup>*uuuoo*<sub>1</sub></sub> + <sup>*duoo*<sub>1</sub></sup>) = <sup>[*v*</sup><sub>1</sub>*o*<sub>1</sub>*y*</sup>

where there are  $m$  instances of the problem and  $p$  proplem at agges (processes).

The average time for a computation is given by

$$
\frac{u}{\text{[EIO]}_l} = \frac{v_l}{l}
$$

### **Single Instance of Problem**

$$
I = \frac{1}{\text{qmod}} \text{I}
$$
  

$$
I_{\text{total}} = (2(\text{qmod } + \text{qmod } + \
$$

## **Multiple Instances of Problem**

 $(1 - u + u)(1 + {e^{i\pi p}y + q^{i\pi p}y}z) = {e^{i\pi p}y}$ 

$$
I + (\text{supp} t + \text{quarks})Z \approx \frac{u}{\text{supp} t} = \frac{v}{t}.
$$

That is, one pipeline cycle

## **Data Partitioning with Multiple Instances of Problem**

$$
(e^{i\alpha} + \alpha)^2 = \alpha e^{i\alpha} + \alpha e^{i\alpha}
$$

 $(T - p/u + u)(p + {e^{p/p}q + {d^{p/p}q}})Z = {pqq}q$ 

, the data partition, the impact of the communication diminishes. But *d* As we increase the increasing the data partition decreases the parallelism and often increases the execution time.

103

Parallel Programming: Techniques and Applications using Networked Workstations and Parallel Computers Barry Wilkinson and Michael Allen $\odot$  Prentice Hall, 1998

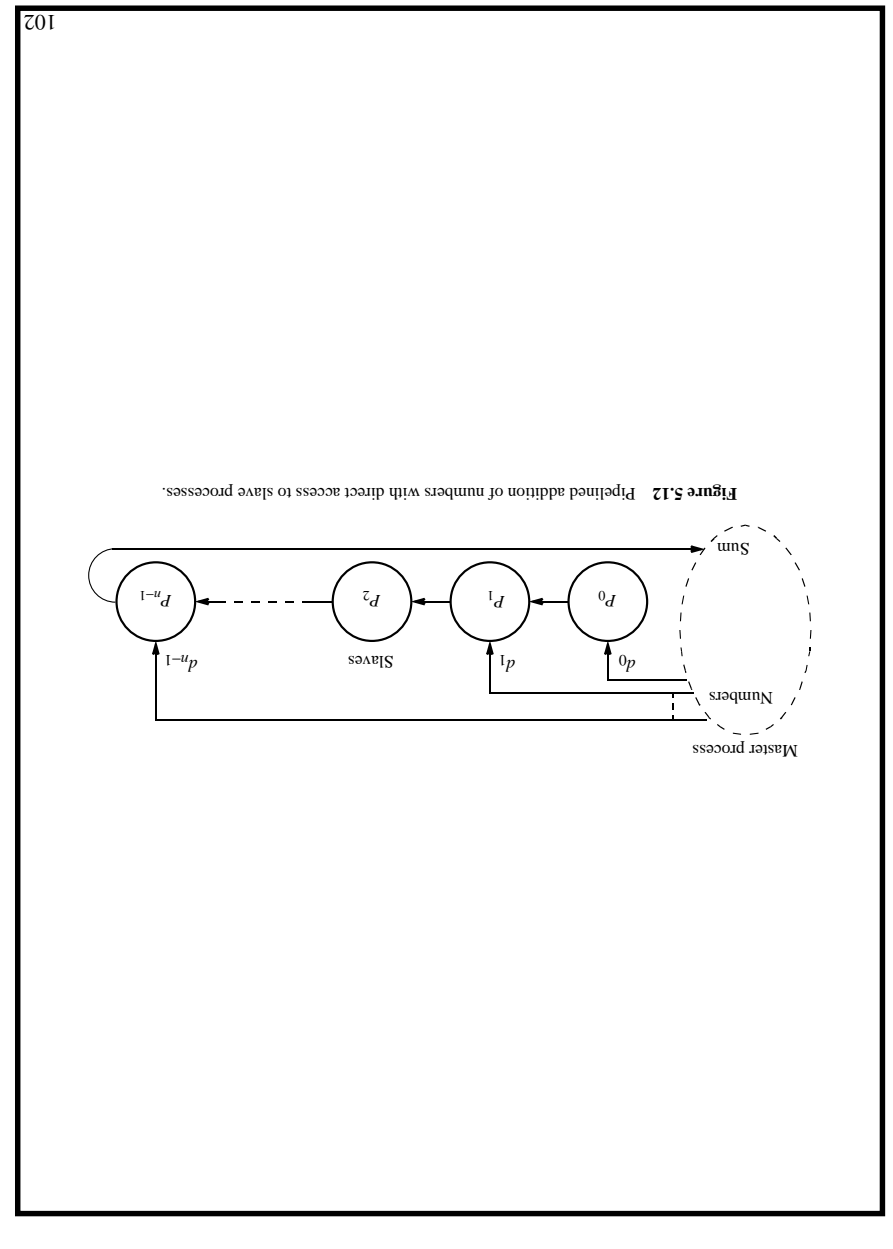

Parallel Programming: Techniques and Applications using Networked Workstations and Parallel Computers Barry Wilkinson and Michael Allen $\odot$  Prentice Hall, 1998

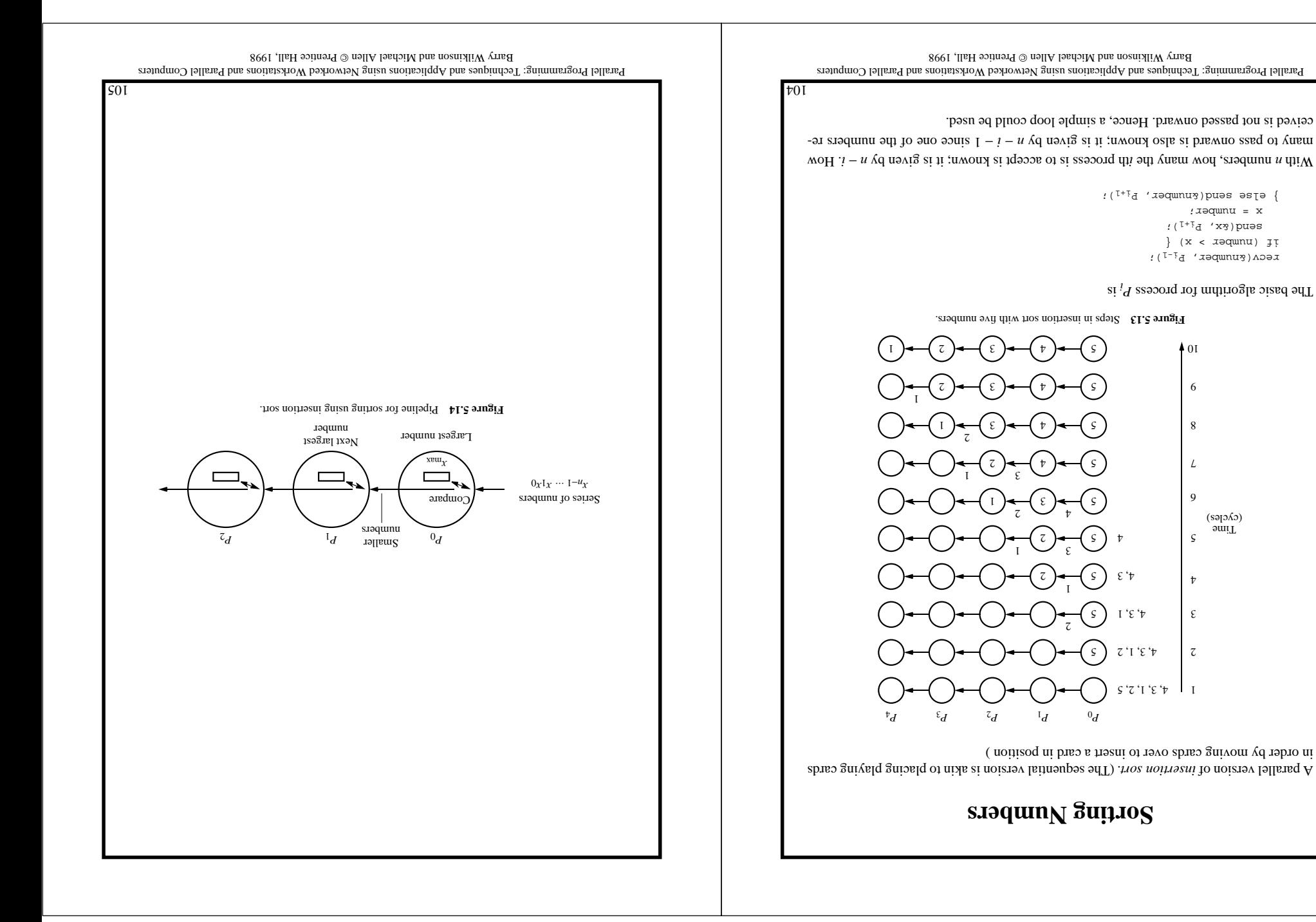

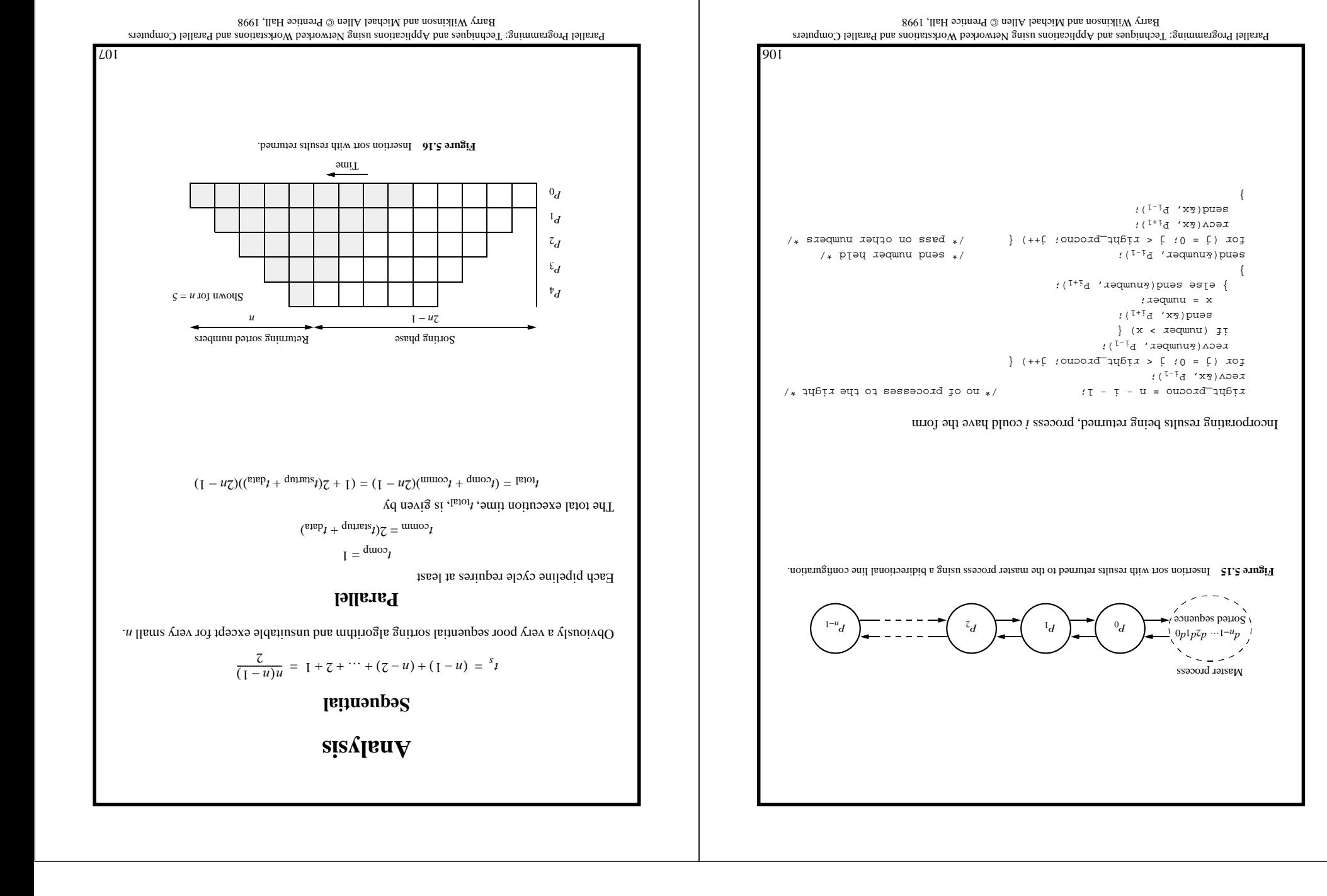

# **Sequential Code**

A sequential program for this problem usually employs an array with elements initialized to 1 ( $m_{\text{H}}$ ) and set to 0 ( $m_{\text{H}}$  and  $m_{\text{H}}$  is not is not the element is not is not a prime number.

Letting the last number be  $n$  and the square root of  $n$  be  $\alpha$  and  $\alpha$  and  $\alpha$ 

```
for (i = 2; i < n; i++)
           prime[i] = 1; \mathbb{I} = [1]for f = 2; i \leq 2 i \leq 1<br>i \leq 2 i \leq 2 i \leq 1<br>i \leq 1 i \leq 2 i \leq 1<br>i \leq 1 i \leq 2 i \leq 2 i \leq 1<br>i \leq 1 i \leq 1<br>i \leq 1 i \leq 1<br>i \leq 1 i \leq 1<br>i \leq 1 i \leq 1if (prime[i] == 1) (1 + 1) identified as prime (1 + 1)for (j = i + i; j < n; j = j + i) /* strike out all multiples */
    prime[j] = 0; \sim 10 \pm 10 \pm 10 \pm 10 \pm 10 \pm 10 \pm 10 \pm 10 \pm 10 \pm 10 \pm 10
```
The elements in the string in the primers (given by the primers). Then a simple loop accessing the array can find the primes.

### **Sequential time**

The number of iterations striking out multiples of primes will depend upon the prime. There are  $\lfloor n/2 - 1 \rfloor$  multiples of 2,  $\lfloor n/3 - 1 \rfloor$  multiples of 3, and so on.

Hence, the total sequential time is given by

$$
\left[1 - \frac{u}{u}\right] + \dots + \left[1 - \frac{z}{u}\right] + \left[1 - \frac{z}{u}\right] + \left[1 - \frac{z}{u}\right] = s_1
$$

assuming the computation in each iteration equates to one computational step. The sequen*<sup>n</sup>*( <sup>Ο</sup> tial time complexity is 2).

Parallel Programming: Techniques and Applications using Networked Workstations and Parallel Computers Barry Wilkinson and Michael Allen $\odot$  Prentins 1998

109

## **Prime Number Generation**

### **Sieve of Eratosthenes**

A series of all integers is generated from 2. The first number, 2, is prime and kept. All multiples of this number are deleted as they cannot be prime. The process is repeated with each remaining number. The algorithm removes nonprimes, leaving only primes.

Example

Suppose we want the prime numbers: from 2 to 20. We start with all the numbers:

#### 2, 3, 4, 5, 6, 7, 8, 9, 10, 11, 12, 13, 14, 15, 16, 17, 18, 19, 20

After considering 2, we get

2, 3, 4, 5, 6, 7, 8, 9, 10, 11, 12, 13, 14, 15, 16, 17, 18, 19, 20

where the numbers with  $\wedge$  are narked as not prime and not to be considered further. After considering 3, we get

2, 3, 4, 5, 6, 7, 8, 9, 10, 11, 12, 13, 14, 15, 16, 17, 18, 19, 20

Subsequent numbers are considered in a similar fashion. However, to find the primes up to  $n$ , it is only necessary to start at numbers up to  $\wedge n$ . All multiples of numbers greater than will have been removed as they are also a multiple of some number equal or less than *n* . *n*

Parallel Programming: Techniques and Applications using Networked Workstations and Parallel Computers Barry Wilkinson and Michael Allen © Prentice Hall, 1998

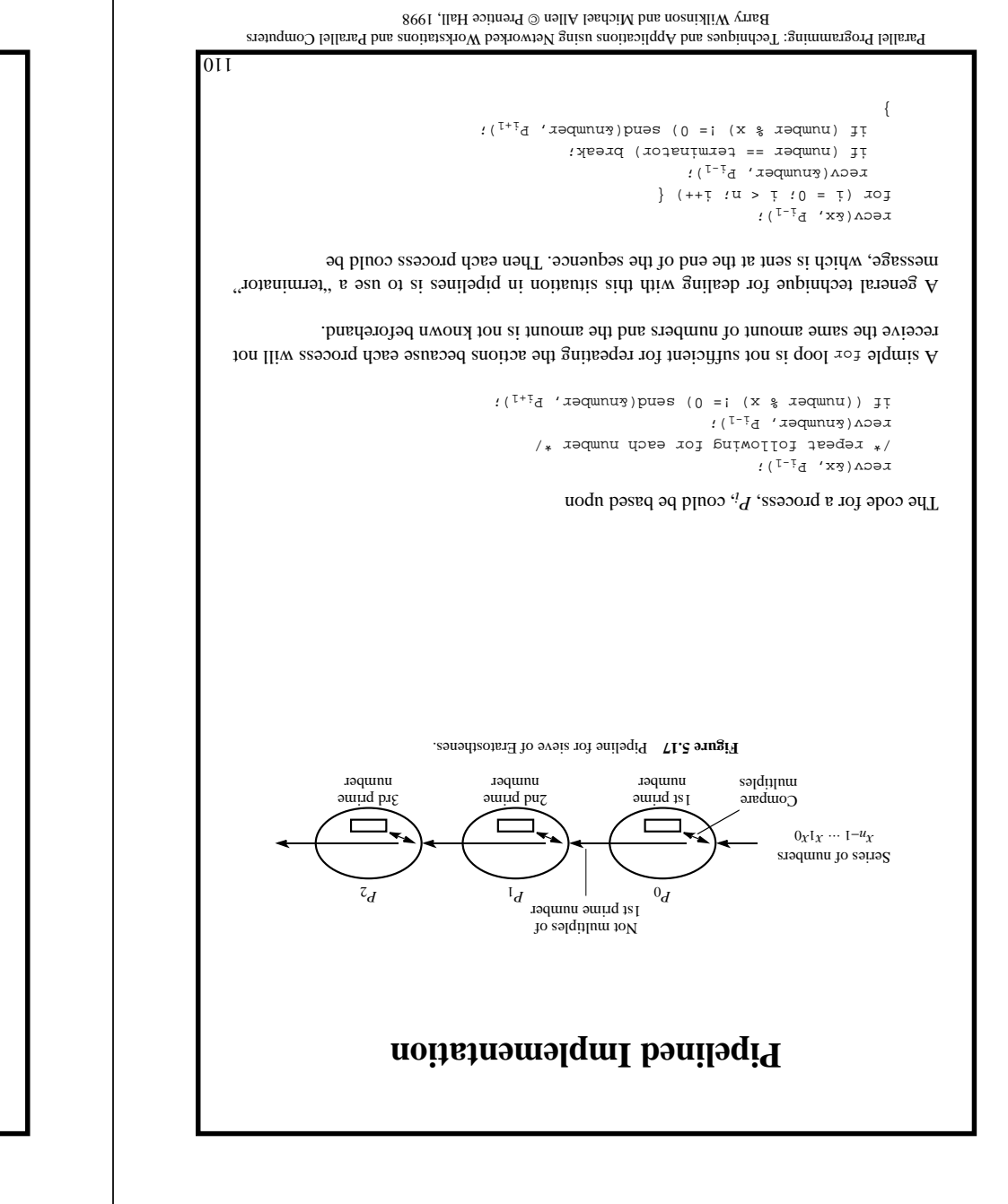

# **Solving a System of Linear Equations — Special Case**

The final example is Type 3 in which the process can continue with useful work after passing on information.

The objective here is to solve a system of linear equations of the so-called upper-triangular form:

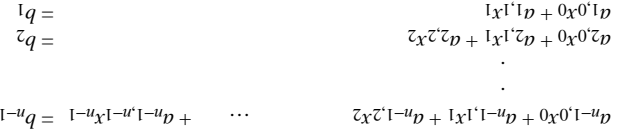

 $0q = 0x^{0'0}$ 

 $x_i$  are underesting to be *to are constants and the*  $x_i$  *are unknowns to be found.* 

*x* The method used to solve for the unknowns  $x_0$ ,  $x_1$ ,  $x_2$ ,  $\ldots$ ,  $x_k$ ,  $\ldots$ ,  $x_k$ ,  $\ldots$ ,  $x_k$ ,  $\ldots$ ,  $x_k$ ,  $\ldots$ ,  $x_k$ ,  $\ldots$ ,  $x_k$ ,  $\ldots$ ,  $x_k$ ,  $\ldots$ ,  $x_k$ ,  $\ldots$ ,  $x_k$ ,  $\ldots$ ,  $x_k$ ,  $\ldots$ ,  $x_k$ ,  $\ldots$ ,  $x_k$ *x* substitution. First, the unknown  $x_0$  is found from the last equation; i.e.,

$$
\frac{0^0 p}{0q} = 0x
$$

*x* is the value obtained for  $x_0$  is substituted into the next equation to obtain  $x_1$ ; i.e.,

$$
\frac{\Gamma \Gamma_p}{0x^{0'}\Gamma_p - \Gamma_q} = \Gamma_x
$$

*x* The values obtained for  $x_1$  and  $x_0$  are substituted into the next equation to obtain  $x_2$ :

$$
\frac{z^2 z_p}{z_1 z_1^2 z_p - z_2 z_0^2 z_p - z_q} = z_x
$$

and so on until all the unknowns are found.

Clearly, this algorithm can be implemented as a pipeline. The first pipeline stage computes *x*<sup>0</sup> *x* and spaces *x*<sup>0</sup> *x* and *x*<sup>0</sup> *x* and *x*<sup>0</sup> *x* sand  $\alpha$  *x x*<sup>0</sup> *x x*<sup>0</sup> *x*<sup>0</sup> *x*<sup>0</sup> *x*<sup>0</sup> *x*<sup>0</sup> *x*<sup>0</sup> *x*<sup>0</sup> *x*<sup>0</sup> *x*<sup>0</sup> *x*<sup>0</sup> *x*<sup>0</sup> *x*<sup>0</sup> *x*<sup>0</sup> *x*<sup>0</sup> *x*<sup>2</sup> *x*<sup>1</sup> *x* onto the next stage, which computes  $x^2$  from  $\theta$  and  $\theta$  are  $\theta$  are  $\theta$ 

Parallel Programming: Techniques and Applications using Networked Workstations and Parallel Computers Barry Wilkinson and Michael Allen $\odot$  Prentice Hall, 1998

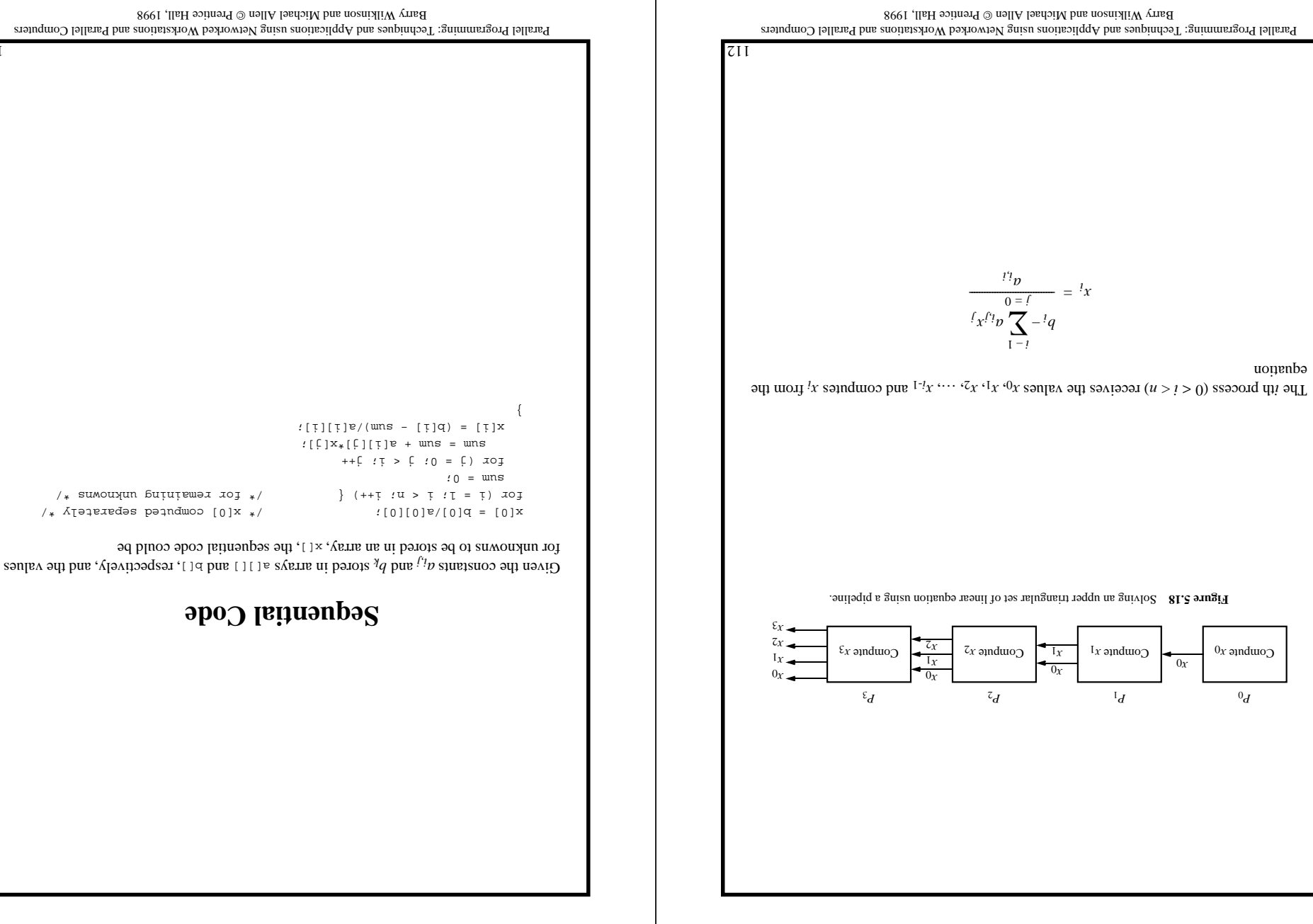

Parallel Programming: Techniques and Applications using Networked Workstations and Parallel Computers

 $EII$ 

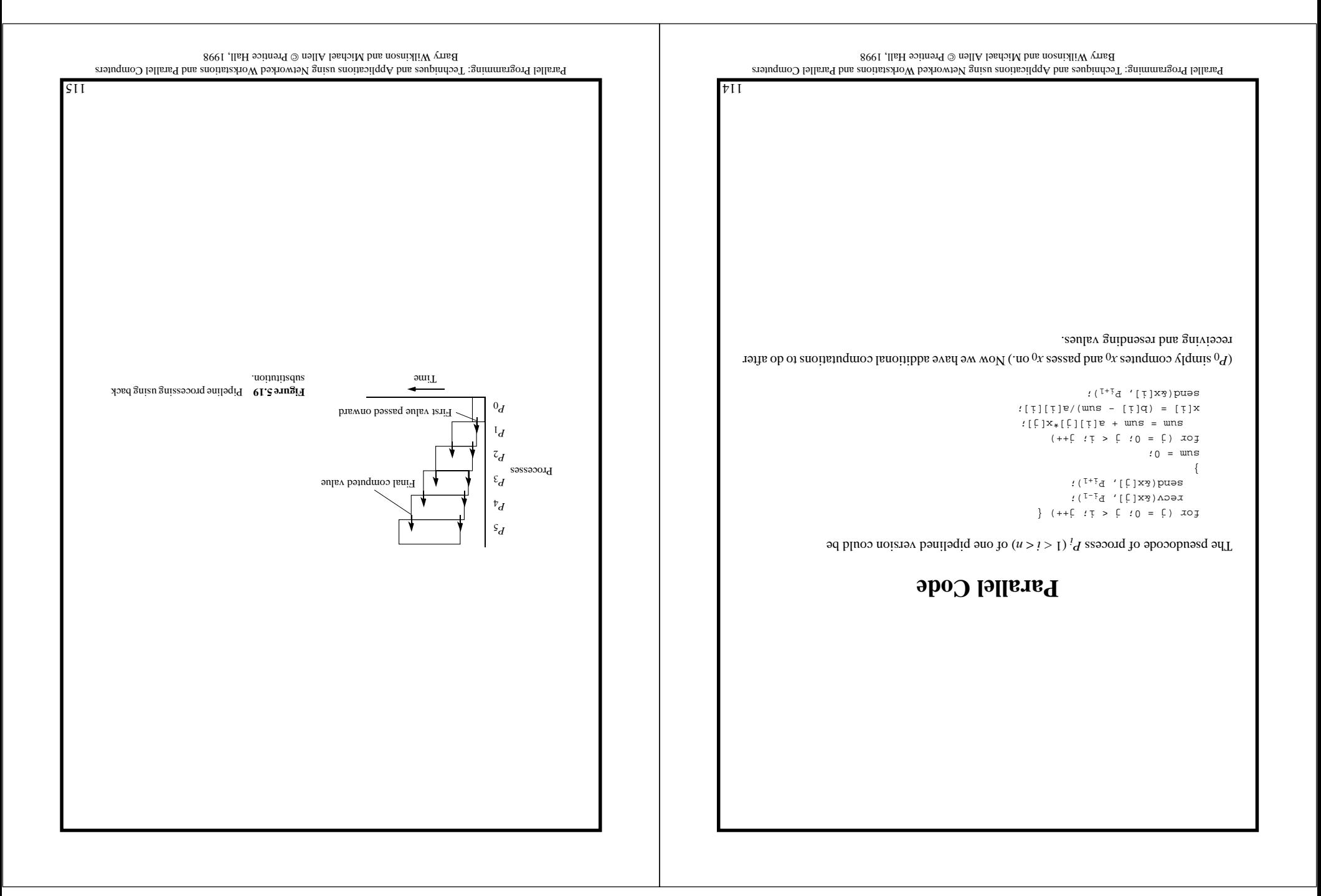

#### **PROBLEMS**

#### **Scientific/Numerical**

**5-1.** Write a parallel program to compute  $x^{10}$  using a pipeline approach. Repeat by applying a divide-and-conquer approach. Compare the two methods analytically and experimentally.

according to θ Develop a pipeline solution to compute sin **5-2.**

$$
\cdots -\frac{6}{\theta} + \frac{2}{\theta} - \frac{6}{\theta} + \frac{6}{\theta} - \theta = \theta
$$
uis

 $\theta$  series of values are input,  $\theta$ <sup>0</sup>,  $\theta$ <sub>1</sub>,  $\theta$ <sub>2</sub>,  $\theta$ <sub>3</sub>, …..

. θ and tan θ Modify the program in Problem 5-2 to compute cos **5-3.**

Write a parallel program using pipelining to compute the polynomial **5-4.**

 $a_1 - u^{\chi_1 - u}v + \cdots + \chi_x v + u_1^{\chi_1}v + v_0^{\chi_0}v = f$ 

to any degree,  $n$ , where the  $a$ 's,  $x$ , and  $n$  are input. Compare the pipelined approach with the divide-and-conquer approach (Problem 4-8 in Chapter 4).

Explore the trade-offs of increasing the data partition in the pipeline addition described in **5-5.** Section . Write parallel programs to find the optimum data partition for your system.

Compare insertion sort (Section 5.3.2) implemented sequentially and implemented as a **5-6.** pipeline, in terms of speedup and time complexity.

 $5-7$ . Rework the parallel code for finding prime numbers in Section 5.5.3 to avoid the use of the mod operator to make the algorithm more efficient.

Radix sort is similar to the bucket sort described in Chapter 4, Section 4.2.1, but specifically **5-8.** uses the bits of the number to identify the bucket into which each number is placed. First the most significant bit is used to place each number into one of two buckets. Then the next most significant bit is used to place each number in each bucket into one of two buckets, and so on until the least significant bit is reached. Reformulate the algorithm to become a pipeline where all the numbers are passed reordered from stage to stage until finally sorted. Write a parallel program for this method and analyze the method.

A pipeline consists of four stages, as shown in Figure 5.21. Each stage performs the operation **5-9.**

 $x \times p + \frac{\text{iii}}{\text{A}} = \frac{\text{mo}}{\text{A}}$ 

Determine the overall computation performed.

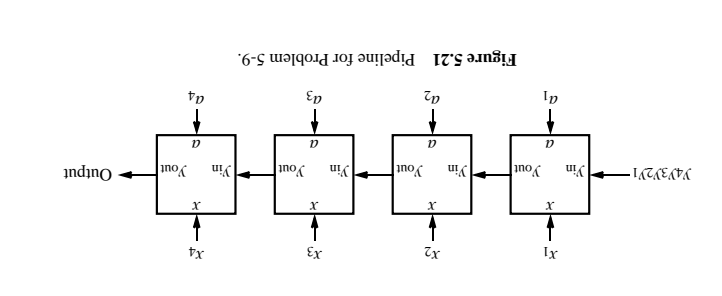

Parallel Programming: Techniques and Applications using Networked Workstations and Parallel Computers Barry Wilkinson and Michael Allen $\odot$  Prentice Hall, 1998

117

## **Analysis**

For this pipeline, we cannot assume that the computational effort at each pipeline stage is the same.

The first process,  $P_0$ , performs one divide and one send().

 $\phi$  identify  $\phi$  is  $\phi$  is  $\phi$  if  $\phi$  is  $\phi$  is  $\phi$  is  $\phi$  is  $\phi$  is  $\phi$  is  $\phi$  is  $\phi$  if  $\phi$  is  $\phi$  is  $\phi$  is  $\phi$  is  $\phi$  is  $\phi$  is  $\phi$  is  $\phi$  is  $\phi$  is  $\phi$  is  $\phi$  is  $\phi$  is  $\phi$  is  $\phi$  is  $\phi$  is  $i$  is  $z + 1$  communication times and  $z + 1$  communication times and  $z + 2$  computational steps assuming that multiply, add, divide, and subtract are one hos step.

*Phe last process,*  $P_{n-1}$ *, performs*  $n-1$  *recv()*  $s$ *,*  $n-1$  *multiply/adds, and one divide/sub-* $1 - 1$  communication is  $-1$  communication times and  $2n - 1$  computational steps.

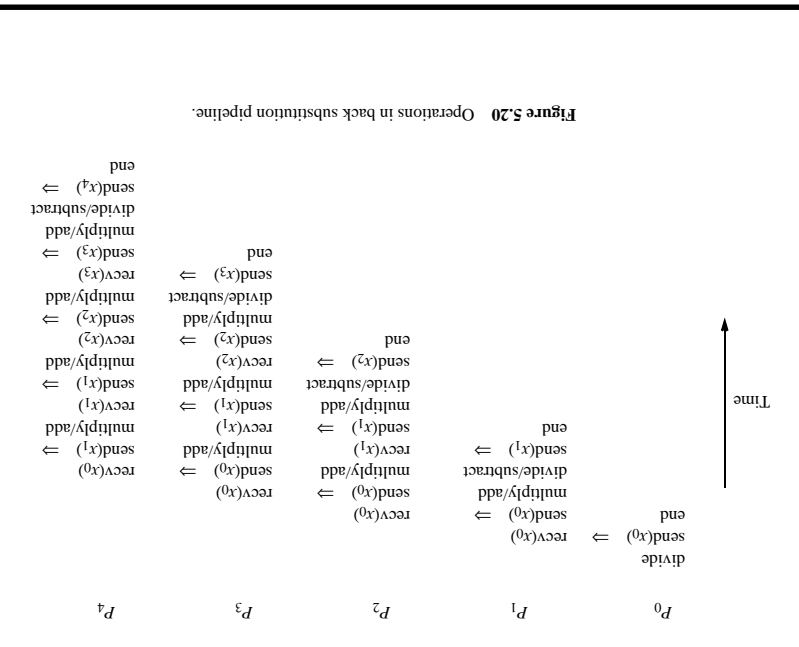

Parallel Programming: Techniques and Applications using Networked Workstations and Parallel Computers Barry Wilkinson and Michael Allen © Prentice Hall, 1998

#### **Real Life**

As mentioned in Section 5.1, pipelining could be used to implement an audio frequency- **5-13.** amplitude highlam displays in a sensory of splanning up to splanning a single signal splanning as signal application could also be implemented by an embarrassingly parallel, functional decomposition, where each process accepts the audio input directly, as shown in Figure 5.22(b). For each method, write a parallel program to produce a frequency-amplitude histogram display using an audio file as input. Analyze both methods. (Some research may be necessary to develop how to recognize frequencies in a digitized signal.)

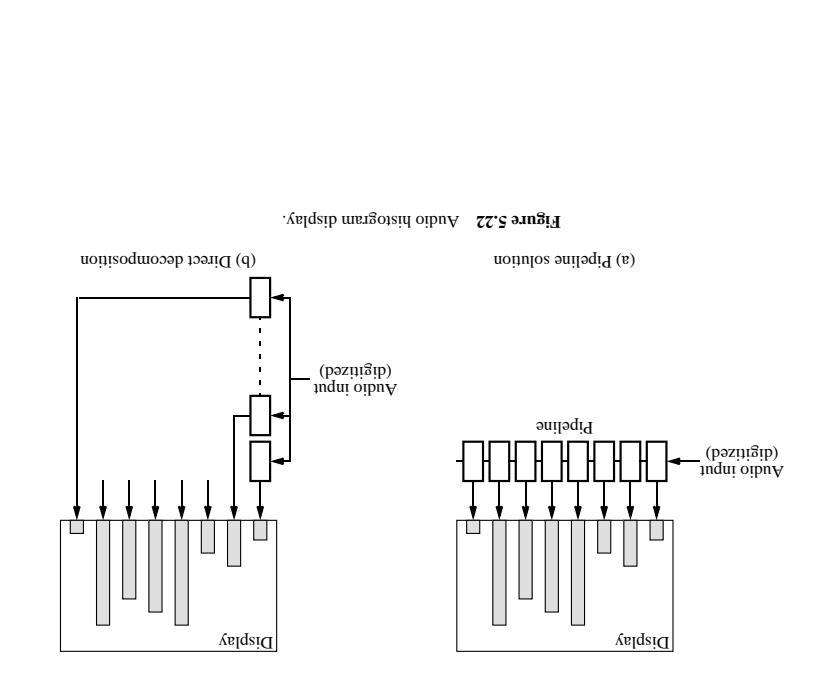

Parallel Programming: Techniques and Applications using Networked Workstations and Parallel Computers Barry Wilkinson and Michael Allen $\odot$  Prentins 1998

119

5-10. The outer product of two vectors (one-dimensional arrays), A and *B*, produces a matrix (a two dimensional array), C, as given by

$$
\begin{bmatrix}\n1-u_q1-u_p & \cdots & 0 & q1-u_p \\
\vdots & \vdots & \ddots & \vdots \\
1-u_q0_p & \cdots & 0 & q0_p\n\end{bmatrix} = \begin{bmatrix}\n1-u_q & \cdots & 0 & q\n\end{bmatrix} \begin{bmatrix}\n1-u_p \\
\vdots \\
0_p \\
\vdots \\
0_p\n\end{bmatrix} = \ _d\mathbf{g}\mathbf{v}
$$

*<sup>a</sup>* ( *A* Formulate pipeline implementation for this calculation given that the elements of 0 *<sup>a</sup>*, 1, …, is stored in one pipeline *<sup>B</sup>* ) enter together from the left of the pipeline and one element of 1−*<sup>n</sup> <sup>a</sup>* stage ( $P_0$  stores  $b_0$ ,  $P_1$  stores  $b_1$ , etc.). Write a parallel program for this problem.

Compare implementing the sieve of Eratosthenes by each of the following ways: **5-11.**

- (i) By the pipeline approach as described in Section 5.3.3
- (ii) By having each process strike multiples of a single number (iii) By dividing the region of mumbers *m* one regions but pure region to each *divides* on the range of  $\frac{1}{2}$ process to strike out multiples of prime numbers. Use a master process to broadcast each prime number as found to processes
- Perform an analysis of each method.

5-12. (For those with knowledge of computer architecture.) Write a parallel program to model a fivestage RISC processor (reduced instruction set computer), as described in Hennessy and Patterson (1990). The program is to accept a list of machine instructions and shows the flow of instructions through the pipeline, including any pipeline stalls due to dependencies/resource conflicts. Use a single valid bit associated with each register to control access to registers, as described in Wilkinson (1996).

Parallel Programming: Techniques and Applications using Networked Workstations and Parallel Computers Barry Wilkinson and hard Michael  $\odot$  Barry Barry Michael Allen